## <span id="page-0-0"></span>Aljabar Linier [KOMS120301] - 2023/2024

### 7.1 - Vektor di  $R^n$

Dewi Sintiari

Program Studi S1 Ilmu Komputer Universitas Pendidikan Ganesha

Week 7 (November 2023)

 $\Omega$ 

Setelah pembelajaran ini, Anda diharapkan dapat:

- **1** menjelaskan pengertian vektor secara umum;
- <sup>2</sup> menjelaskan definisi vektor dalam Aljabar Linier;
- <sup>3</sup> menjelaskan beberapa operasi pada vektor, seperti:
	- penjumlahan vektor dan perkalian skalar;
	- **A** kombinasi linier

# Bagian 1: Vektor (definisi umum)

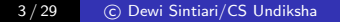

#### Tiga cara mendefinisikan vektor:

- **1** Perspektif Fisika
- <sup>2</sup> Perspektif Matematika
- <sup>3</sup> Perspektif Ilmu Komputer

つくへ

### Apa itu vektor (dalam fisika)?

Vektor adalah besaran yang memiliki nilai dan arah dan digambarkan dengan himpunan ruas garis berarah.

Biasanya, vektor dilambangkan dengan huruf yang diketik dengan huruf tebal, atau dengan panah di atasnya; misalnya *a*. Vektor sering dinyatakan sebagai tanda panah yang memiliki panjang dan arah yang bersesuaian.

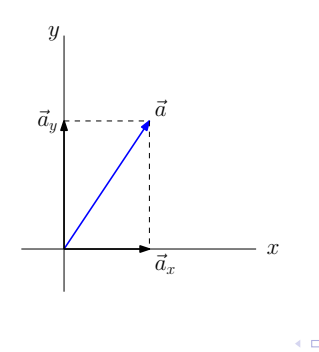

### Bagaimana mendefinisikan vektor (dalam fisika)?

- Panjang (besar)
- Arah

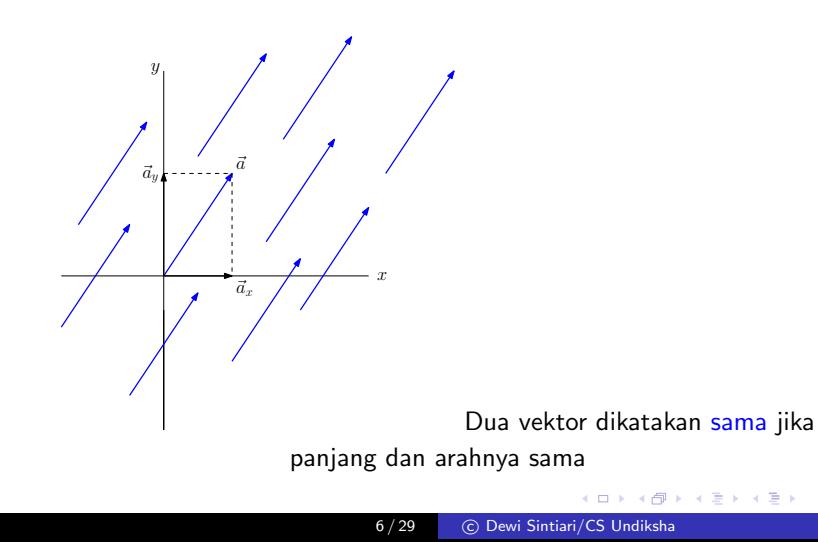

つくへ

### Contoh vektor dalam Fisika

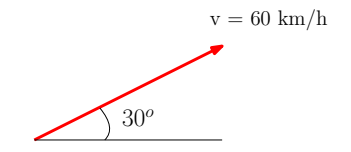

Kecepatan sebuah mobil adalah 60km/jam, dan melaju ke 30° ke arah timur laut.

 $\leftarrow$ 

モミメ

э

つくへ

∍

### Vektor dalam ruang berdimensi 3 (dalam fisika)

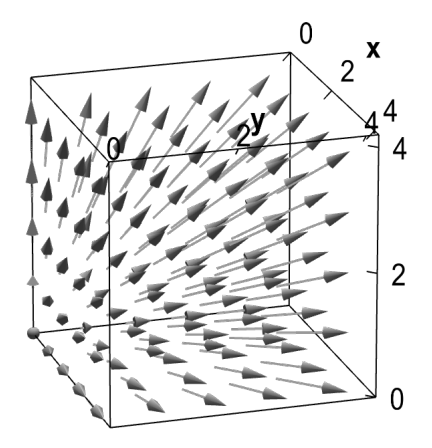

Vektor-vektor yang terdistribusi pada ruang berdimensi 3

つくへ

### Apa itu vektor (dalam Ilmu Komputer)?

### Contoh

Seorang guru perlu memeriksa kesehatan siswanya, dengan mengukur berat dan tinggi mereka. Bagaimana seharusnya data tersebut direpresentasikan?

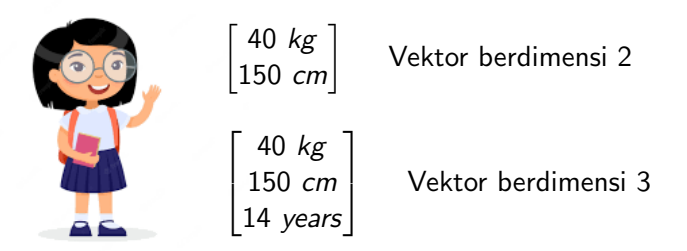

Dalam Ilmu Komputer, sebuah vektor dapat dianggap sebagai list elemen yang terurut (tupel). Elemen ini berupa bilangan riil jika kita berbicara tentang vektor di R.

### Apa itu vektor (dalam Matematika)?

Konsep matematika vektor adalah kombinasi dari keduanya:

- Vektor dapat dipandang secara geometris atau aljabar;
- Kita dapat melakukan operasi seperti penjumlahan, perkalian, pengurangan, dll.

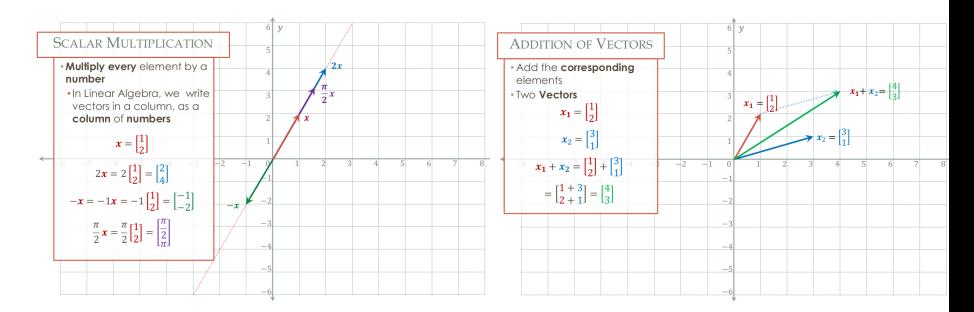

∢ロ ▶ ∢何 ▶ ∢ ヨ ▶ ∢ ヨ ▶

 $\Omega$ 

### Operasi sederhana antar vektor yang mungkin telah Anda pelajari dalam mata pelajaran Fisika di SMA

Coba ingat kembali:

- **O** penjumlahan vektor
- 2 perkalian skalar

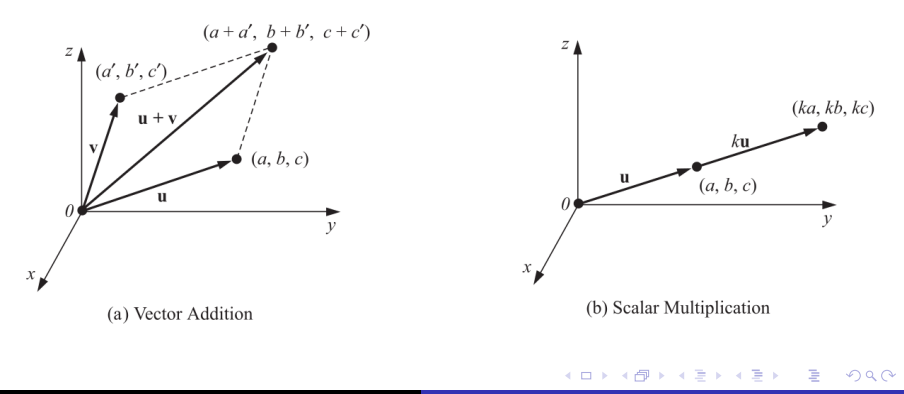

### Penjumlahan vektor  $(u + v)$

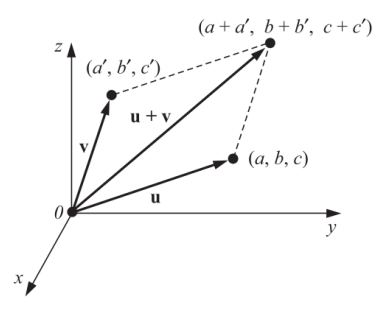

- $\bullet$  Secara geometris, resultan  $\mathbf{u} + \mathbf{v}$  diperoleh dengan hukum jajaran genjang
- $\bullet$  Jika u memiliki titik akhir  $(a, b, c)$  dan v memiliki titik akhir  $(a', b', c')$ , maka  $u + v$  memiliki titik akhir  $(a + a', b + b', c + c')$

### Perkalian skalar (ku)

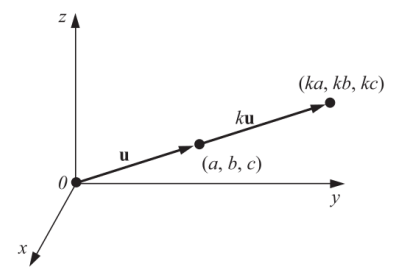

- Misalkan  $k \in \mathbb{R}$ , maka ku adalah vektor yang besarnya k kali besar u, dan arahnya sama ketika  $k > 0$  atau berlawanan arah ketika  $k < 0$ .
- $\bullet$  Jika u memiliki titik akhir  $(a, b, c)$ , maka titik akhir ku adalah  $(ka, kb, kc).$

 $200$ 

## Bagian 2: Vektor dalam Aljabar Linier

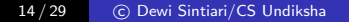

 $200$ 

### Vektor dalam Aljabar Linier

Secara geometris:

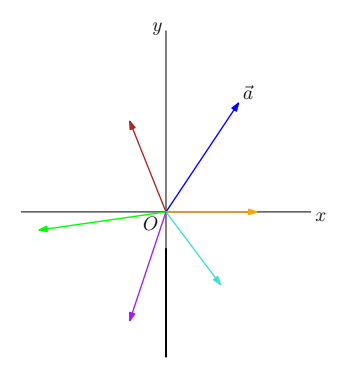

- Vektor adalah panah yang berasal dari titik asal O
- Notasi:  $\mathbf{u}, \mathbf{v}, \mathbf{w}, \ldots$  atau  $\vec{u}, \vec{v}, \vec{w}, \ldots$

つくへ

### Vektor dalam Aljabar Linier

Dalam ruang berdimensi 2

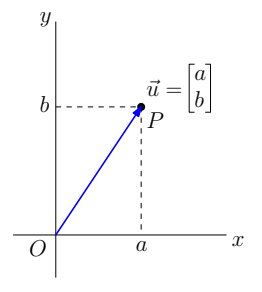

Vektor adalah tanda panah yang berpangkal di titik asal O.

Namun ini tidak sama dengan titik.

つくい

Vektor  $\vec{u}$  sama dengan  $\overrightarrow{OP}$ 

Nilai *a* dan *b* dalam  $\begin{bmatrix} a & b & c \end{bmatrix}$ b  $\big\rceil$  menunjukkan seberapa jauh vektor  $\vec{u}$  bergerak sepanjang sumbu  $x$  dan sumbu  $y$ .

Tanda positif (resp. negatif) dari a atau b menunjukkan bahwa ia bergerak ke kanan atau ke atas (resp. kiri atau bawah).

Dalam 3D, hal ini serupa, tetapi kita menggunakan tiga sumbu koordinat, yaitu x, y, dan z.

### Apa itu ruang vektor?

- **Barisan n terurut (n-tupel) adalah barisan bilangan riil:**  $(a_1, a_2, \ldots, a_n)$  (atau, dapat dipandang sebagai vektor).
- Ruang-n (n-space) adalah himpunan semua n-tupel bilangan real. Biasanya dilambangkan sebagai  $\mathbb{R}^n$ . Untuk  $n = 1$ , cukup ditulis  $\mathbb{R}$ .
	- Ruang ini adalah ruang dimana vektor dapat didefinisikan dengan baik. Ruang ini juga disebut ruang Euclid.

#### Contoh:

Vektor dalam ruang Euclid  $\mathbb{R}^2$ 

Vektor dalam ruang Euclid  $\mathbb{R}^3$ 

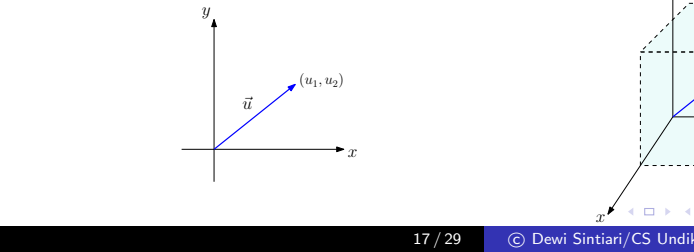

### Contoh

\n- $$
\vec{u} = (3, 6) \rightarrow
$$
 vektor dalam  $\mathbb{R}^2$
\n- $\vec{v} = (2, -4, 5) \rightarrow$  vektor dalam  $\mathbb{R}^3$
\n- $\vec{w} = (-4, 2, -3, 1) \rightarrow$  vektor dalam  $\mathbb{R}^4$
\n- $\vec{c} = (r, g, b) \rightarrow$  vektor dalam RGB-model (buka ruang Euclid)
\n

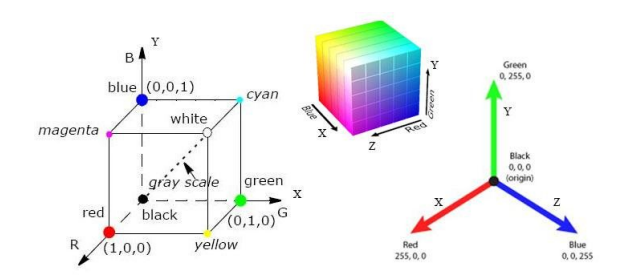

メロトメ 御 トメ 君 トメ 君 トー

目

Nanti kita akan mempelajari lebih dalam tentang ruang vektor  $\mathbb{R}^n$ .

Untuk saat ini, mari kita cermati  $\mathbb{R}^2$  dan  $\mathbb{R}^3$ .

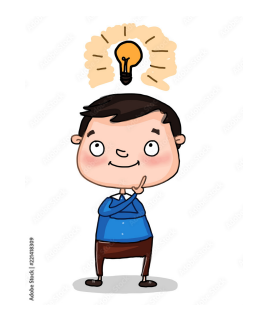

 $\Omega$ 

## Bagian 3: Operasi vektor dalam  $\mathbb{R}^2$  dan  $\mathbb{R}^3$

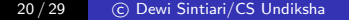

### Penjumlahan vektor (representasi geometris)

Diberikan vektor-vektor berikut:

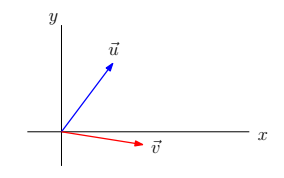

Vektor manakah yang menyatakan  $\vec{u} + \vec{v}$  ?

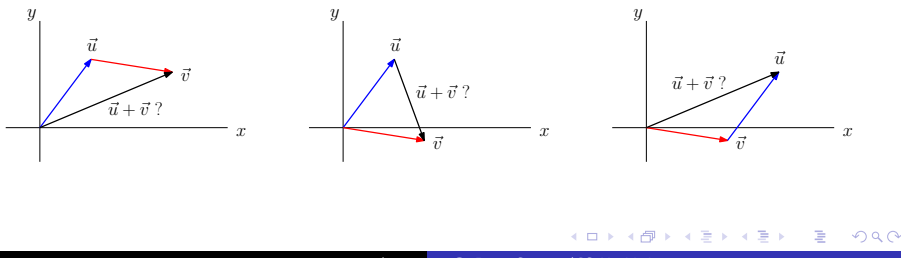

### Penjumlahan vektor (representasi geometris)

Sebuah vektor mendefinisikan gerakan tertentu dalam ruang (seberapa jauh, ke arah mana).

- $\bullet$   $\vec{u} = [a_1 \ a_2] \rightarrow$  memindahkan  $a_1$  langkah ke arah sumbu x, dan  $a_2$ langkah ke arah sumbu y.
- $\bullet \ \vec{v} = [b_1 \ b_2] \rightarrow$  memindahkan  $b_1$  langkah ke arah sumbu x, dan  $b_2$ langkah ke arah sumbu y.

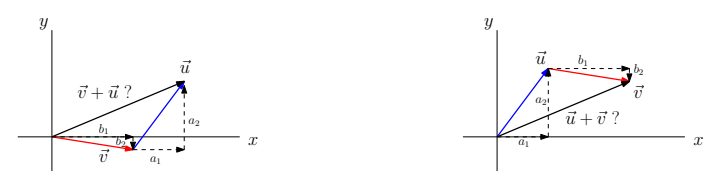

Jadi  $\vec{u} + \vec{v}$  dapat dipandang sebagai pergerakan sepanjang vektor  $\vec{u}$ dilanjutkan dengan bergerak sepanjang vektor  $\vec{v}$ , yaitu memindahkan  $a_1 + b_1$  melangkah ke arah sumbu x, dan  $a_2 + b_2$  melangkah ke arah sumbu y.

$$
\vec{u} + \vec{v} = [(a_1 + b_1) (a_2 + b_2)]
$$

何 ▶ イヨ ▶ イヨ

### Perkalian skalar (representasi geometris)

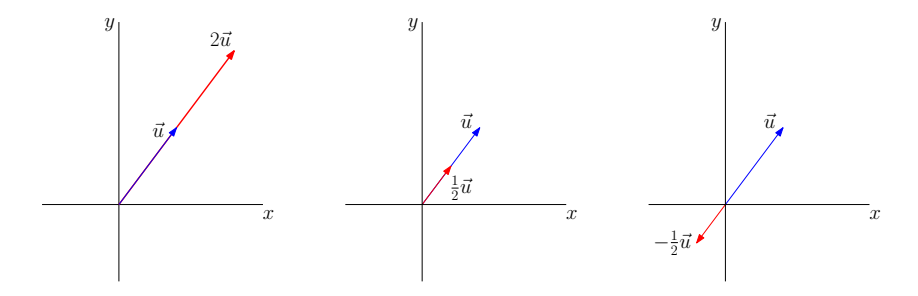

Mengalikan vektor dengan skalar dapat dipandang sebagai "penskalaan" sebuah vektor (meregangkan, dan terkadang membalikkan arah vektor). Perkalian dengan skalar negatif mengubah arah vektor sejauh  $180^{\circ}$  (untuk contoh, lihat gambar ketiga).

つくへ

Berikan dua vektor pada  $\mathbb{R}^2$ .

- Hitunglah penjumlahan kedua vektor tersebut.
- Gambarkan secara geometris kedua vektor beserta resultannya pada bidang Kartesius.
- Kalikan salah satu vektor dengan suatu skalar  $\mathbb{R}^+$  dan vektor lainnya dengan suatu skalar  $\mathbb{R}^+$ .
- Gambarkan kedua vektor hasil pada bidang  $\mathbb{R}^2$ .

## Bagian 4: Vektor spasial

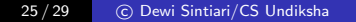

 $299$ 

э

医单侧 医单侧

Vektor dalam  $\mathbb{R}^3$  disebut vektor spasial, muncul di banyak aplikasi, terutama dalam ilmu Fisika.

Notasi khusus:

- $\bullet$  i = [1, 0, 0] menunjukkan vektor satuan pada arah x
- $\bullet$   $j = [0, 1, 0]$  menunjukkan vektor satuan pada arah y
- $k = [0, 0, 1]$  menunjukkan vektor satuan pada arah z

Setiap vektor  $\mathbf{u} = [a, b, c]$  dalam  $\mathbb{R}^3$  dapat diekspresikan secara unik dalam bentuk:

$$
\mathbf{u} = a\mathbf{i} + b\mathbf{j} + c\mathbf{k}
$$

Important! i, j, dan k adalah vektor, dan ketiganya merupakan vektor satuan. Lebih lanjut:

 $\mathbf{i} \cdot \mathbf{i} = 1$ ,  $\mathbf{i} \cdot \mathbf{i} = 1$ ,  $\mathbf{k} \cdot \mathbf{k} = 1$  dan  $\mathbf{i} \cdot \mathbf{i} = 0$ ,  $\mathbf{i} \cdot \mathbf{k} = 0$ ,  $\mathbf{i} \cdot \mathbf{k} = 0$ 

Persamaan yang tepat menunjukkan bahwa *i, j, dan k saling* ortogonal satu sama lain.

#### Semua operasi vektor masih berlaku:

Untuk  $\mathbf{u} = u_1 \mathbf{i} + u_2 \mathbf{j} + u_3 \mathbf{k}$ , dan  $\mathbf{v} = v_1 \mathbf{i} + v_2 \mathbf{j} + v_3 \mathbf{k}$ , maka:

\n- $$
\mathbf{u} + \mathbf{v} = (u_1 + v_1)\mathbf{i} + (u_2 + v_2)\mathbf{j} + (u_3 + v_3)\mathbf{k}
$$
\n- $k\mathbf{u} = k\mathbf{u}_1\mathbf{i} + k\mathbf{u}_2\mathbf{j} + k\mathbf{u}_3\mathbf{k}$  untuk setiap skalar  $k \in \mathbb{R}$
\n- $\mathbf{u} \cdot \mathbf{v} = u_1v_1 + u_2v_2 + u_3v_3$
\n- $\|\mathbf{u}\| = \sqrt{u_1^2 + u_2^2 + u_3^2}$
\n

押 トメミ トメミト

 $2990$ 

Misal  $u = 3i + 5j - 2k$  dan  $v = 4i - 8j + 5k$ . Tentukan 3u - 2v.

$$
3u - 2v = 3(3i + 5j - 2k) - 2(4i - 8j + 5k)
$$
  
= (9i + 15j - 6k) + (-8i + 16j - 10k)  
= 1i + 31j - 16k

 $\leftarrow$   $\Box$   $\rightarrow$ 

メ御き メミト メミト

 $299$ 

目

<span id="page-28-0"></span>bersambung...

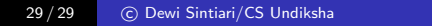

**K ロ ▶ K 御 ▶ K 君 ▶ K 君 ▶** 

目

 $2990$